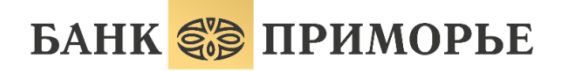

АКЦИОНЕРНЫЙ КОММЕРЧЕСКИЙ БАНК «ПРИМОРЬЕ»

Для удаленного пополнения брокерского счета Валютной секции Московской биржи используется сервис «Интернет банк». Ссылка на сервис размещена на главной странице [официального сайта](https://www.primbank.ru/investitsii/) Банка, раздел «ИНТЕРНЕТ-БАНК».

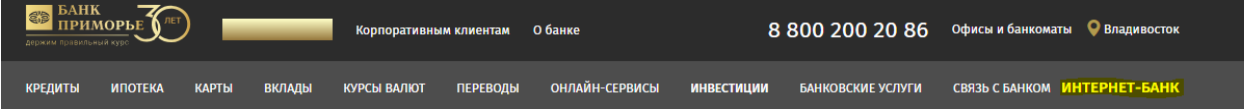

Данные для входа Клиент может получить по запросу в любом офисе обслуживания Банка.

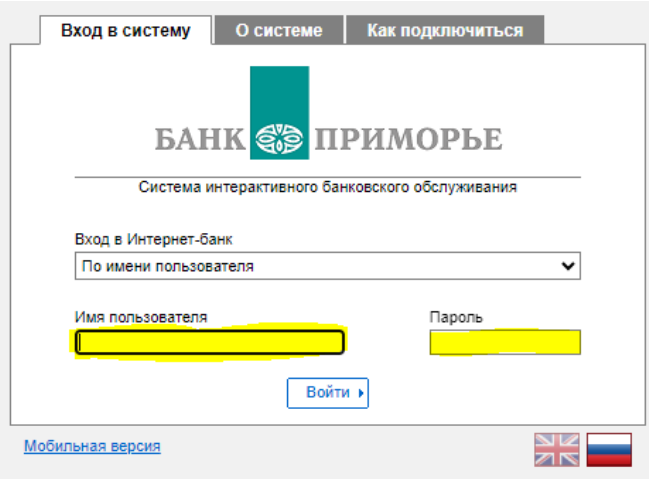

Вход в клиент Интернет-Банка осуществляется по имени пользователя. После прохождения верификации по имени пользователя и паролю, необходимо перейти во вкладку «Перевод в другой банк/внутри банка».

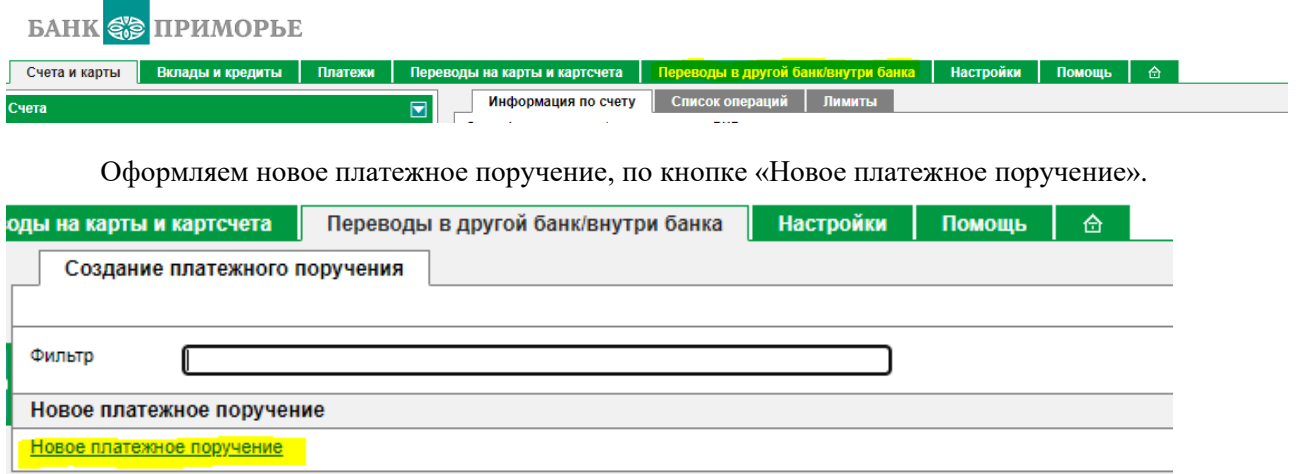

В открывшейся форме заполняем платежное поручение:

1. Раздел «Реквизиты плательщика» - заполняется строка ИНН, брокерский счет автоматически определяется как 30601…

- 2. Раздел «Реквизиты получателя платежа»:
	- a) «Тип получателя» при пополнении брокерского счета **получатель «Юридическое лицо».**
	- b) «Название» получатель платежа ПАО АКБ «Приморье».
	- c) «Счет» Номер счета получателя предоставляется клиентам при оформлении договора, повторно может направить Казначейство по запросу клиента.

Запрос на повторное получение «номера счета получателя» может быть передан через:

- Официальный адрес поддержки брокерского обслуживания Банка **support** quik@primbank.ru
- Заявку на консультаци[ю на сайте Банка](https://www.primbank.ru/investitsii/brokerskoe-obsluzhivanie/) [\(www.primbank.ru](http://www.primbank.ru/) [Связь с банком\)](https://www.primbank.ru/contacts/)
- d) «ИНН» и «КПП» это реквизиты Банка, их можно найти н[а официальном сайте Банка](https://www.primbank.ru/upload/iblock/605/330gb9txfu61i13o3cyqt82j2fdje92s/Rekvizity-Banka.pdf#toolbar=0&navpanes=0) [\(приложение №1 см.ниже\)](#page-1-0).

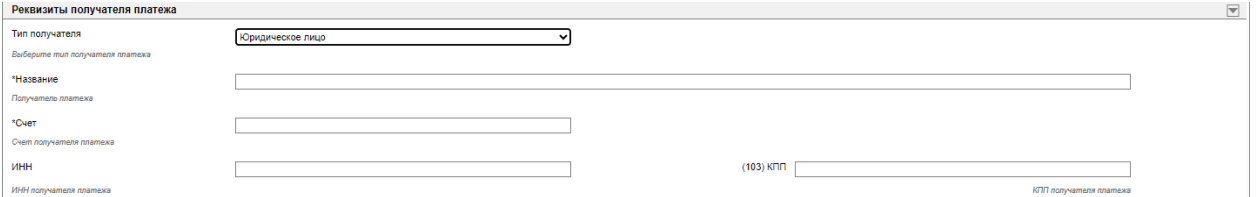

3. Раздел «Реквизиты банка получателя платежа».

- a) «Название банка» Банк ПАО АКБ «Приморье».
- b) «БИК» и «Корр.счет» это реквизиты Банка и их можно найти на официальном сайте Банка по ссылке.

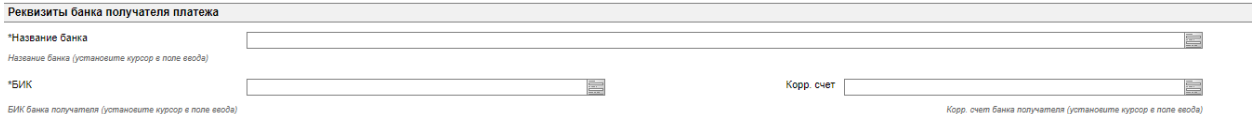

4. Раздел «Реквизиты платежа».

- a) «Назначение платежа»: «Перечисление средств для покупки инструментов Валютной секции Московской биржи по договору (десятизначный код Клиента указанный в договоре) от ДД.ММ.ГГГГ (дата подписания договора). Клиент (ФИО Владельца счета БО). Перевод не связан с предпринимательской деятельностью. Без НДС.»
- b) «В том числе НДС» и «НДС» не заполняются.

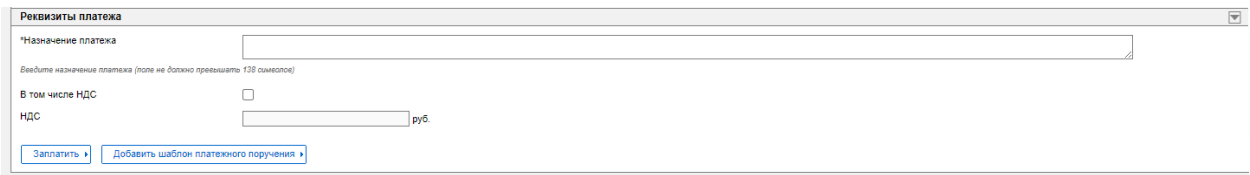

5. Отправить платежное поручение через кнопку «Заплатить»

<span id="page-1-0"></span>Важно: Удаленно пополнить брокерский счет возможно только в рублях.